# **mjooln** *Release alpha 0.6.0.1*

**Nov 04, 2022**

# **Contents**

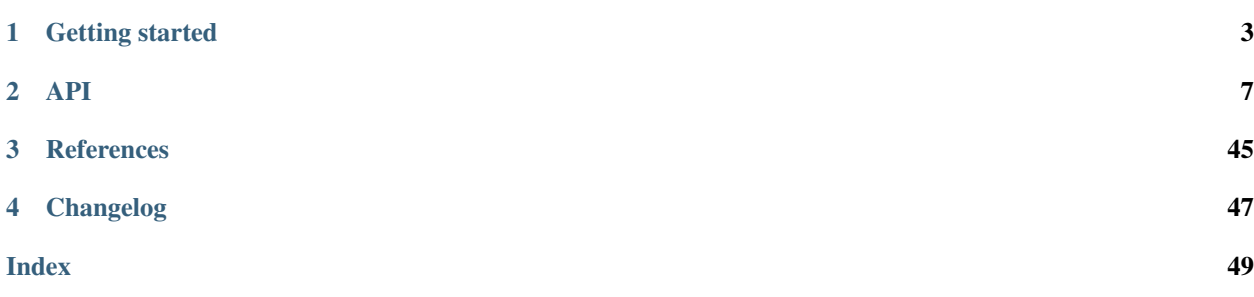

#### About mjooln

mjooln [*no: "mjøln"; en: "myawln"*] is a file handling toolbox for Microservice Developers and Data Scientists working in Python

• Source code: [mjooln](https://gitlab.com/vemundaa/mjooln)

# CHAPTER 1

# Getting started

### <span id="page-6-0"></span>**1.1 What is mjooln?**

mjooln [*no: "mjøln"; en: "myawln"*] is a file handling toolbox for Microservice Developers and Data Scientists working in Python

### **1.1.1 Background**

Development was motivated by writing  $\circ s$ .path.join() one time too many, the usefulness of simplified read/write of encrypted configuration files and the never ending issue of datetime and timezones

Also, despite Data Lakes, Delta Lakes, Lakehouses and Object Stores, there always seems to be some stage where a lot of csv-files have to be compressed and stored in a decent folder structure in the local filesystem

### **1.1.2 Overview**

[File](#page-29-0) and [Folder](#page-35-0) facilitate file and folder handling, as well as read/write – with or without compression/encryption [Zulu](#page-24-0) extends datetime.datetime with convenience methods, and is timezone aware and *always* UTC  $Dic$  mirrors object attributes to/from a dictionary, while  $Doc$  mirrors object attributes to/from JSON and YAML

## **1.2 Installation**

[Install Python](https://docs.python-guide.org/starting/installation/) 3.6 or later.

Install mjooln using pip in your Python 3 virtual environment

```
$ pip install mjooln
```
Or use pip3 to make sure you are on the right Python version

**\$** pip3 install mjooln

# **1.3 Examples**

Note: This page is still work in progress, but there are some examples in the API docs

### **1.3.1 Quick Start**

Note: To be continued...

#### **1.3.2 Snippets**

Note: To be continued...

The following import is assumed in all examples

**import mjooln as mj**

#### **Read text from file**

contents = mj.File('/path/to/file/my\_file.txt').read()

#### **Write text to file**

mj.File('/path/to/file/my\_file.txt').write(contents)

#### **Write dictionary to JSON file**

mj.File('/path/to/file/my\_dictionary.json').write\_json(di)

### **1.3.3 Advanced**

Note: To be continued...

Create an encrypted access data file for S3

**import mjooln as mj**

# CHAPTER 2

# API

### <span id="page-10-2"></span><span id="page-10-0"></span>**2.1 API**

### **2.1.1 Core**

#### **Atom**

<span id="page-10-1"></span>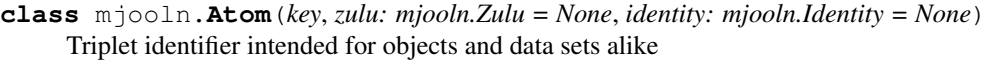

Format: <zulu>\_\_\_<key>\_\_\_<identity>

[Zulu](#page-24-0) represents t0 or creation time

 $Key$  defines grouping of the contents

 $Identity$  is a unique identifier for the contents

Constructor initializes a valid atom, and will raise an AtomError if a valid atom cannot be created based on input parameters.

The constructor must as minimum have  $Key$  as input, although string version (seed) of key is allowed:

```
atom = Atom('zaphod__ship_33__inventory')
atom.key()
   'zaphod__ship_33__inventory'
atom.zulu()
   Zulu(2020, 5, 22, 13, 13, 18, 179169, tzinfo=<UTC>)
atom.identity()
    '060AFBD5_D865_4974_8E37_FDD5C55E7CD8'
```
Output methods:

```
atom
   Atom('zaphod__ship_33__inventory', zulu=Zulu(2020, 5, 22, 13, 13, 18, 179169),
˓→ identity=Identity('060AFBD5_D865_4974_8E37_FDD5C55E7CD8'))
```

```
str(atom)
    '20200522T131318u179169Z___zaphod__ship_33__inventory___060AFBD5_D865_4974_
˓→8E37_FDD5C55E7CD8'
atom.seed()
   '20200522T131318u179169Z___zaphod__ship_33__inventory___060AFBD5_D865_4974_
˓→8E37_FDD5C55E7CD8'
atom.to_dict()
    {
        'zulu': Zulu(2020, 5, 22, 13, 13, 18, 179169),
        'key': Key('zaphod__ship_33__inventory'),
        'identity': Identity('060AFBD5_D865_4974_8E37_FDD5C55E7CD8')
    }
```
Atom inherits  $Doc$  and therefore has a to\_doc() method:

```
atom.to_doc()
   {
        'zulu': '2020-05-22T13:13:18.179169+00:00',
        'key': 'zaphod_ship_33_inventory',
        'identity': '060AFBD5_D865_4974_8E37_FDD5C55E7CD8'
    }
```
The  $\text{to\_doc}$  () is used for output to the equivalent  $\text{to\_jon}$  () and  $\text{to\_yaml}$  (), with equivalent methods for creating an instance from dict, doc or a JSON or YAML file.

When storing an atom as part of another dictionary, the most compact method would however be seed, unless readability is of importance.

#### <span id="page-11-0"></span>**date\_elements**(*elements=3*)

Get selected date elements

Intented usage is creating sub folders for files with atom naming

Examples:

```
atom.date_elements(None)
    ['20200522']
atom.element_count(None)
    1
atom.date_elements(0)
    []
atom.element_count(0)
   \Omegaatom.date_elements(2)
    ['2020', '05']
atom.element_count(2)
    2
atom.date_elements(-2)
    ['202005']
atom.element_count(-2)
    1
```
Parameters **elements** – Elements

<span id="page-12-1"></span>Returns Elements

Return type *[list](#page-36-0)*

**classmethod element\_count**(*elements: int = None*) Count number of elements represented by element input

For examples, see:

[Atom.key\\_elements\(\)](#page-12-0) [Atom.date\\_elements\(\)](#page-11-0) [Atom.time\\_elements\(\)](#page-13-0)

Parameters **elements** – Element parameter

Return type int

**classmethod elf**(*\*args*, *\*\*kwargs*)

Attempts to create an atom based on the input arguments

Warning: Elves are fickle

Raises **AngryElf** – If input arguments cannot be converted to Atom

Return type *[Atom](#page-10-1)*

**classmethod from\_dict**(*di: dict*) Create At om from input dictionary

Parameters **di** – Input dictionary

Return type *[Atom](#page-10-1)*

**classmethod from\_doc**(*doc: dict*) Create Atom from serializable dictionary

Parameters **doc** – Dictionary with serialized objects

Return type *[Atom](#page-10-1)*

**classmethod from\_seed**(*seed: str*) Creates an Atom from a seed string

Parameters **seed** – A valid atom seed string

Return type *[Atom](#page-10-1)*

**identity**()

Get Atom Identity

#### Return type *[Identity](#page-18-0)*

#### **key**()

Get Atom Key

Return type *[Key](#page-19-0)*

<span id="page-12-0"></span>**key\_elements**(*elements=None*)

Get selected key elements

Intented usage is creating sub folders for files with atom naming

Examples:

```
atom.key_elements(None)
   ['zaphod__ship_33__inventory']
atom.element_count(None)
   1
atom.key_elements(0)
   \Boxatom.element_count(0)
    0
atom.key_elements(2)
    ['zaphod', 'ship_33']
atom.element_count(2)
    2
atom.key_elements(-2)
   ['zaphod__ship_33']
atom.element_count(-2)
   1
```
Parameters **elements** – Elements

Returns Elements

Return type *[list](#page-36-0)*

```
time_elements(elements=0)
```
Get selected time elements

Intented usage is creating sub folders for files with atom naming

Examples:

```
atom.time_elements(None)
   ['131318']
atom.element_count(None)
   1
atom.time_elements(0)
    []
atom.element_count(0)
   0
atom.time_elements(2)
   ['13', '13']
atom.element_count(2)
    2
atom.time_elements(-2)
    ['1313']
atom.element_count(-2)
    1
```
Parameters **elements** – Elements

Returns Elements Return type *[list](#page-36-0)*

<span id="page-14-0"></span>**to\_dict**(*ignore\_private: bool = True*, *recursive: bool = False*) Get Atom dict

Example from class documentantion:

```
atom.to_dict()
    {
        'zulu': Zulu(2020, 5, 22, 13, 13, 18, 179169),
        'key': Key('zaphod__ship_33__inventory'),
        'identity': Identity('060AFBD5_D865_4974_8E37_FDD5C55E7CD8')
    }
```
Parameters

- **ignore\_private** Ignore private attributes (not relevant)
- **recursive** Recursive dicts (not relevant)

Return type dict

```
to_doc(ignore_private: bool = True)
     Get Atom as a serializable dictionary
```
Example from class documentantion:

```
atom.to_doc()
    {
        'zulu': '2020-05-22T13:13:18.179169+00:00',
        'key': 'zaphod_ship_33_inventory',
        'identity': '060AFBD5_D865_4974_8E37_FDD5C55E7CD8'
    }
```
#### Parameters

- **ignore\_private** Ignore private attributes (not relevant)
- **recursive** Recursive dicts (not relevant)

Return type dict

```
with_sep(sep: str)
```
Atom seed string with custom separator

Example:

```
atom.with_sep('/')
    '20200522T131318u179169Z/zaphod__ship_33__inventory/060AFBD5_D865_4974_
˓→8E37_FDD5C55E7CD8'
```
Parameters **sep** – Custom separator

Return type str

**zulu**()

Get Atom Zulu

Return type *[Zulu](#page-24-0)*

#### <span id="page-15-4"></span>**Crypt**

<span id="page-15-3"></span>**class** mjooln.**Crypt**

Wrapper for best practice key generation and AES 128 encryption

From [Fernet Docs:](https://cryptography.io/en/latest/fernet/) HMAC using SHA256 for authentication, and PKCS7 padding. Uses AES in CBC mode with a 128-bit key for encryption, and PKCS7 padding.

**classmethod decrypt**(*data: bytes*, *key: bytes*) Decrypts input data with the given key

Returns bytes

**classmethod encrypt**(*data: bytes*, *key: bytes*) Encrypts input data with the given key

Returns bytes

```
classmethod generate_key()
    Generates URL-safe base64-encoded random key with length 44
```
<span id="page-15-2"></span>**classmethod key\_from\_password**(*salt: bytes*, *password: str*) Generates URL-safe base64-encoded random string with length 44

Returns bytes

<span id="page-15-1"></span>**classmethod salt**() Generates URL-safe base64-encoded random string with length 24

Returns bytes

#### **Dic**

```
class mjooln.Dic(*args, **kwargs)
```
Enables child classes to mirror attributes and dictionaries

Private variables start with underscore, and are ignored by default.

Note: Meant for inheritance and not direct use, but can be initialized with a dictionary and will then serve as a struct, where keys can be accessed using dot notation

Direct use example:

```
dic = Dic(a=1, b=2, c='three')dic.to_dict()
    {'a': 1, 'b': 2, 'c': 'three'}
dic.a
    1
dic.b
    \overline{2}dic.c
    'three'
dic.c = 'four'
dic.to_dict()
    {'a': 1, 'b': 2, 'c': 'four'}
```
**add**(*dic: dict*, *ignore\_private: bool = True*) Add dictionary to class as attributes

<span id="page-16-0"></span>Parameters

- **dic** Dictionary to add
- **ignore\_private** Ignore private attributes flag

Returns None

#### **add\_only\_existing**(*dic*, *ignore\_private=True*)

Add dictionary keys and items as attributes if they already exist as attributes

Parameters

- **dic** Dictionary to add
- **ignore\_private** Ignore private attributes flag

Returns None

#### **classmethod flatten**(*di: dict*, *sep='\_\_'*)

Flattens input dictionary with given separator :param di: Input dictionary :param sep: Separator (default is '\_\_') :return: Flattened dictionary :rtype: dict

#### **force\_equal**(*dic*, *ignore\_private=True*)

Add all dictionary keys and items as attributes in object, and delete existing attributes that are not keys in the input dictionary

#### Parameters

- **dic** Dictionary to add
- **ignore\_private** Ignore private attributes flag

Returns None

```
classmethod from_dict(di: dict)
```
Create a new object from input dictionary

**print**(*ignore\_private=True*, *indent=' '*, *width=80*, *flatten=False*, *separator='\_\_'*) Pretty print object attributes in terminal

#### Parameters

- **ignore\_private** Ignore private variables flag
- **indent** Spacing for sub dictionaries
- **width** Target width of printout
- **flatten** Print as joined keys
- **separator** Key separator when flattening

**to\_dict**(*ignore\_private: bool = True*, *recursive: bool = False*) Return dictionary with a copy of attributes

Parameters **ignore\_private** – Ignore private attributes flag

Returns dict

**to\_flat**(*sep='\_\_'*, *ignore\_private=True*)

Flatten dictionary to top elements only by combining keys of sub dictionaries with the given separator

**Parameters** 

• **sep**  $(str)$  – Separator to use, default is double underscore  $(\_)$ 

<span id="page-17-1"></span>• **ignore** private – Flags whether to ignore private attributes, identified by starting with underscore

Returns Flattened dictionary

Return type dict

#### **classmethod unflatten**(*di\_flat: dict*, *sep='\_\_'*)

Unflattens input dictionary using the input separator to split into sub dictionaries :param di\_flat: Input dictionary :param sep: Separator (default is '\_\_') :return: Dictionary :rtype: dict

#### **Doc**

<span id="page-17-0"></span>**class** mjooln.**Doc**(*\*args*, *\*\*kwargs*)

Enables child classes to mirror attributes, dictionaries, JSON and YAML

Note: to\_doc and from\_doc are meant to be overridden in child class if attributes are not serializable. Both methods are used by JSON and YAML conversions

**add\_json**(*json\_string: str*, *ignore\_private=True*) Convert input JSON string to dictionary and add to current object

Parameters **json\_string** – JSON string

Returns Doc

**add\_yaml**(*yaml\_string: str*, *ignore\_private=True*) Convert input YAML string to dictionary and add to current object

Parameters **yaml\_string** – YAML string

Returns Doc

**classmethod from\_doc**(*doc: dict*) Convert input dictionary to correct types and return object

Note: Override in child class to handle custom types

Parameters **doc** – Dictionary with serializable items only

Returns New Doc object instantiated with input dictionary

Return type *[Doc](#page-17-0)*

#### **classmethod from\_json**(*json\_string: str*)

Create [Doc](#page-17-0) from input JSON string :param json\_string: JSON string :return: Doc

**classmethod from\_yaml**(*yaml\_string: str*)

Create [Doc](#page-17-0) from input YAML string :param yaml\_string: YAML string :return: Doc

**to\_doc**()

Converts class attributes to dictionary of serializable attributes

..note:: Override in child class to handle custom types

Parameters **ignore\_private** – Ignore private flag

Returns Dictionary of serialized objects

<span id="page-18-2"></span>**to\_json**(*human: bool = False*)

Convert object to JSON string :param human: Use human readable format :return: JSON string :rtype: str

**to\_yaml**()

Convert object to YAML string :return: YAML string :rtype: str

#### **Identity**

```
class mjooln.Identity(identity: str = None)
```
UUID string generator with convenience functions

Inherits str, and is therefore an immutable string, with a fixed format as illustrated below.

Examples:

```
Identity()
    'BD8E446D_3EB9_4396_8173_FA1CF146203C'
Identity.is_in('Has BD8E446D_3EB9_4396_8173_FA1CF146203C within')
    True
Identity.find_one('Has BD8E446D_3EB9_4396_8173_FA1CF146203C within')
    'BD8E446D_3EB9_4396_8173_FA1CF146203C'
```
#### **classmethod elf**(*input*)

Try to create an identity based on input

Raises **AngryElf** – If an identity cannot be created

Return type *[Identity](#page-18-0)*

**classmethod from\_classic**(*classic: str*) Create Identity from classic format uuid

Return type *[Identity](#page-18-0)*

**classmethod from\_compact**(*compact: str*) Create identity from compact format uuid

Return type *[Identity](#page-18-0)*

**classmethod from\_seed**(*seed: str*) Create Identity from seed string

Return type *[Identity](#page-18-0)*

**classmethod is\_classic**(*classic: str*) Check if string is uuid on classic format

Return type bool

**classmethod is\_compact**(*compact: str*) Check if string is compact format uuid

Return type bool

#### **JSON**

```
class mjooln.JSON
     Dict to/from JSON string, with optional human readable
```

```
classmethod dumps(di, human=True, sort_keys=False, indent=' ')
     Convert from dict to JSON string
```
#### Parameters

- $\bullet$  **di**  $(dict)$  Input dictionary
- **human** Human readable flag
- **sort\_keys** Sort key flag (human readable only)
- **indent** Indent to use (human readable only)

Returns JSON string

Return type str

```
classmethod loads(json_string)
    Parse JSON string to dictionary
```
Parameters **json\_string** (str) – JSON string

Returns Dictionary

Return type dict

#### **Key**

```
class mjooln.Key(key: str)
```
Defines key string with limitations:

- Minimum length is 2
- Allowed characters are:
	- Lower case ascii (a-z)
	- $-$  Digits (0-9)
	- Underscore (\_)
	- Double underscore (\_\_)
- Underscore and digits can not be the first character
- Underscore can not be the last character
- The double underscore act as separator for  $Word$  in the key
- Triple underscore is reserved for separating keys from other keys or seeds, such as in class  $At \circ m$

#### Sample keys:

```
'simple'
'with longer name'
'digit1'
'longer_digit2'
'word_one__word_two__word_three'
'word1__word2__word3'
'word_1__word_2__word_3'
```
#### **classmethod elf**(*key*)

Attempts to create a valid key based on the input

<span id="page-20-1"></span>Warning: Elves are fickle

Raises **AngryElf** – If a valid key cannot be created

**Parameters key** ( $str$  or  $Key$ ) – Input key string or key class

Returns Key

#### **classmethod verify\_key**(*key: str*) Verify that string is a valid key

Parameters **key** – String to check

Returns True if string is valid key, False if not

**with\_separator**(*separator: str*)

Replace separator

Example:

```
key = Key('some__key_that_could_be__path')
key.with_separator('/')
    'some/key_that_could_be/path'
```
**Parameters separator** (str) – Separator of choice

Returns str

#### **words**()

Return list of words in key

Example:

```
key = Key('some_key__with_two__no_three_elements')
key.words()
    [Word('some_key'), Word('with_two'), Word('three_elements')]
key.words()[0]
   Word('some_key')
```
Returns [[Word](#page-22-0)]

#### **Seed**

#### <span id="page-20-0"></span>**class** mjooln.**Seed**

Convenience methods for unique string representation of an object

Object can be created with the method from\_seed(), but the method must be overridden in child class. find methods use the class variable REGEX, which must also be overridden in child class

If the seed has a fixed length, this can be specified in the class variable LENGTH, and will speed up identification (or will it...)

#### **classmethod find\_seed**(*str\_: str*)

Looks for and returns exactly one object from text

Uses from\_seed() to instantiate object from seed and will fail if there are none or multiple seeds. Use find\_all() to return a list of identities in text, including an empty list if there are none

<span id="page-21-3"></span>Raises **[BadSeed](#page-46-0)** – If none or multiple seeds are found in string

**Parameters**  $str(str) - String to search for seed$ 

Returns Seed object

**classmethod find\_seeds**(*str\_: str*) Finds and returns all seeds in text

Returns List of objects

**classmethod from\_seed**(*str\_: str*) Must be overridden in child class.

Will create an object from seed

Parameters **str** – Seed

Returns Instance of child class

**classmethod is\_seed**(*str\_: str*) Checks if input string is an exact match for seed

Parameters **str** – Input string

Returns True if input string is seed, False if not

<span id="page-21-2"></span>**seed**()

Get seed of current object.

Default is str(self)

Returns [Seed](#page-20-0)

**classmethod seed\_in**(*str\_: str*)

Check if input string contains one or more seeds

**Parameters**  $str(str)$  **– String to check** 

Returns True if input string contains one or more seeds, false if not

**classmethod verify\_seed**(*str\_: str*)

Check if string is seed

Raises **[BadSeed](#page-46-0)** – If string is not seed

Parameters  $str$  – Seed to verify

#### **Waiter**

<span id="page-21-1"></span>**class** mjooln.**Waiter**(*keyboard\_interrupt=True*) Convenience class for waiting or sleeping

**come**()

Abort wait  $()$ 

**classmethod sleep**(*seconds*) Simple sleep

Parameters **seconds** – Seconds to sleep

<span id="page-21-0"></span>**wait**(*seconds*)

Sleeps for the given time, can be aborted with  $\phi$  come () and exits gracefully with keyboard interrupt

Parameters **seconds** (*float*) – Seconds to wait

<span id="page-22-1"></span>Returns True if interrupted, False if not

Return type bool

#### **Word**

<span id="page-22-0"></span>**class** mjooln.**Word**(*word: str*)

Defines a short string with limitations

- Minimum length is set in Environment with default 1
- Empty word is n\_o\_n\_e
- Allowed characters are
	- Lower case ascii a-z
	- $-$  Digits  $0-9$
	- Underscore \_
- Underscore and digits can not be the first character
- Underscore can not be the last character
- Can not contain double underscore since it acts as separator for words in  $Key$

Sample words:

```
'simple'
'with_longer_name'
'digit1'
'longer_digit2'
```
**classmethod check**(*word: str*)

Check that string is a valid word

**Parameters word**  $(str)$  – String to check

Returns True if word is valid word, False if not

Return type bool

```
classmethod elf(word)
```
Attempts to interpret input as a valid word

Raises **AngryElf** – If input cannot be interpreted as Word

**Parameters word** (str or [Word](#page-22-0)) – Input word string or word class

Return type *[Word](#page-22-0)*

#### **increment**()

Create a new word with index incremented

Example:

```
word = Word('my_word_2')
word.increment()
   Word('my_word_3')
```
Return type *[Word](#page-22-0)*

#### <span id="page-23-2"></span>**index**()

Get index of word

Raises **[BadWord](#page-46-1)** – If word is an integer and thus cannot have an index

Returns 0 if word has no index, otherwise returns index

#### Return type int

#### **is\_int**()

Check if word is an integer

#### Return type bool

#### **is\_none**()

Check if word is n\_o\_n\_e, i.e. word representation of None

#### Return type bool

#### **is\_numeric**()

Check if word is numeric, i.e. can be converted to integer

#### Return type bool

#### **classmethod none**()

Return Word repesentation of None

Returns n\_o\_n\_e

#### Return type *[Word](#page-22-0)*

#### **to\_int**()

Convert word to integer

Raises **[NotAnInteger](#page-46-2)** – If word is not an integer

Return type int

#### **YAML**

<span id="page-23-1"></span>**class** mjooln.**YAML**

#### **classmethod dumps**(*di: dict*) Convert dictionary to YAML string

**Parameters**  $di (dict)$  **– Input dictionary** 

Returns YAML string

Return type str

#### <span id="page-23-0"></span>**classmethod loads**(*yaml\_str*) Convert YAML string to dictionary

Parameters yaml\_str (str) - Input YAML string

Returns Dictionary

Return type dict

#### <span id="page-24-1"></span>**Zulu**

<span id="page-24-0"></span>**class** mjooln.**Zulu**

Timezone aware datetime objects in UTC

Create using constructor:

```
Zulu() or Zulu.now()
    Zulu(2020, 5, 21, 20, 5, 31, 930343)
Zulu(2020, 5, 12)
    Zulu(2020, 5, 12)
Zulu(2020, 5, 21, 20, 5, 31)
    Zulu(2020, 5, 21, 20, 5, 31)
```
[Seed.seed\(\)](#page-21-2) is inherited from [Seed](#page-20-0) and returns a string on the format  $\langle \text{date} \rangle$ T $\langle \text{time} \rangle$ u $\langle \text{microseconds} \rangle$  and is 'designed' to be file name and double click friendly, as well as easily recognizable within some string when using regular expressions. Printing a Zulu object returns seed, and Zulu can be created using  $from \; seed()$ :

```
z = 2ulu(2020, 5, 12)
print(z)
    20200512T000000u000000Z
z.seed()
    '20200512T000000u000000Z'
str(z)
    '20200512T000000u000000Z'
Zulu.from_seed('20200512T000000u000000Z')
    Zulu(2020, 5, 12)
```
For an [ISO 8601](https://en.wikipedia.org/wiki/ISO_8601) formatted string, use custom function:

```
z = Zulu('20200521T202041u590718Z')
z.iso()
    '2020-05-21T20:20:41.590718+00:00'
```
Similarly, Zulu can be created from ISO string:

```
Zulu.from_iso('2020-05-21T20:20:41.590718+00:00')
    Zulu(2020, 5, 21, 20, 20, 41, 590718)
```
Inputs or constructors may vary, but Zulu objects are *always* UTC. Hence the name Zulu.

Constructor also takes regular datetime objects, provided they have timezone info:

```
dt = datetime.datetime(2020, 5, 23, tzinfo=pytz.utc)
Zulu(dt)
    Zulu(2020, 5, 23, 0, 0, tzinfo=<UTC>)
dt = datetime.datetime(2020, 5, 23, tzinfo=dateutil.tz.tzlocal())
Zulu(dt)
    Zulu(2020, 5, 22, 22, 0, tzinfo=<UTC>)
```
Zulu has element access like datetime, in addition to string convenience attributes:

```
z = Zulu()print(z)
    20200522T190137u055918Z
z.month
    5
z.str.month
   '05'
z.str.date
    '20200522'
z.str.time
    '190137'
```
Zulu has a method  $delta$  () for timedelta, as well as  $add()$  for adding timedeltas directly to generate a new Zulu:

```
Zulu.delta(hours=1)
    datetime.timedelta(seconds=3600)
z = 2ulu(2020, 1, 1)
z.add(days=2)
    Zulu(2020, 1, 3)
```
For more flexible ways to create a Zulu object, see  $Zu$ lu.elf()

```
add(days=0, hours=0, minutes=0, seconds=0, microseconds=0, weeks=0)
     Adds the input to current Zulu object and returns a new one
```
#### Parameters

- **days** Number of days
- **hours** Number of hours
- **minutes** Number of minutes
- **seconds** Number of seconds
- **microseconds** Number of microseconds
- **weeks** Number of weeks

Returns Current object plus added delta

#### Return type *[Zulu](#page-24-0)*

#### <span id="page-25-2"></span>**classmethod all\_timezones**()

Returns a list of all allowed timezone names

Timezone 'local' will return a datetime object with local timezone, but is not included in this list

Wrapper for pytz.all\_timezones()

Returns List of timezones

#### Return type *[list](#page-36-0)*

<span id="page-25-0"></span>**classmethod delta**(*days=0*, *hours=0*, *minutes=0*, *seconds=0*, *microseconds=0*, *weeks=0*) Wrapper for datetime.timedelta()

#### Parameters

- **days** Number of days
- **hours** Number of hours
- <span id="page-26-1"></span>• **minutes** – Number of minutes
- **seconds** Number of seconds
- **microseconds** Number of microseconds
- **weeks** Number of weeks

Returns datetime.timedelta

#### <span id="page-26-0"></span>**classmethod elf**(*\*args*, *tz='local'*)

General input Zulu constructor

Takes the same inputs as constructor, and also allows Zulu objects to pass through. If timeozone is missing it will assume the input timezone  $\pm z$ , which is set to local as default

It takes both seed strings and iso strings:

```
Zulu.elf('20201112T213732u993446Z')
   Zulu(2020, 11, 12, 21, 37, 32, 993446)
Zulu.elf('2020-11-12T21:37:32.993446+00:00')
    Zulu(2020, 11, 12, 21, 37, 32, 993446)
```
It takes UNIX epoch:

```
e = 7ulu(2020, 1, 1).epoch()
e
   1577836800.0
Zulu.elf(e)
   Zulu(2020, 1, 1)
```
It will guess the missing values if input integers are not a full date and/or time:

```
Zulu.elf(2020)
   Zulu(2020, 1, 1)
Zulu.elf(2020, 2)
   Zulu(2020, 2, 1)
Zulu.elf(2020,1,1,10)
    Zulu(2020, 1, 1, 10, 0, 0)
```
Warning: Elves are fickle

Raises **AngryElf** – If an instance cannot be created from the given input

#### Parameters

- **args** Input arguments
- **tz** Time zone to assume if missing. 'local' will use local time zone. Use all timezones () for a list of actual timezones. Default is 'local'

Returns Best guess Zulu object

```
Return type Zulu
```
#### **epoch**()

Get UNIX epoch (seconds since January 1st 1970)

<span id="page-27-1"></span>Wrapper for datetime.datetime.timestamp()

Returns Seconds since January 1st 1970

Return type float

```
format(pattern)
```
Format Zulu to string with the given pattern

Wrapper for datetime.datetime.strftime()

Parameters pattern - Follows standard [Python strftime reference](https://strftime.org/)

Returns str

**classmethod from\_epoch**(*epoch*) Create Zulu object from UNIX Epoch

Parameters epoch  $(f$ loat) – Unix epoch

Returns Zulu instance

Return type *[Zulu](#page-24-0)*

**classmethod from\_iso**(*str\_: str*, *tz=None*) Create Zulu object from ISO 8601 string

#### Parameters

- **iso** ISO 8601 string
- **tz** Timezone string to use if missing in ts\_str

Returns Zulu

Return type *[Zulu](#page-24-0)*

<span id="page-27-0"></span>**classmethod from\_seed**(*seed: str*) Create Zulu object from seed string

Parameters **seed** – Seed string

Return type *[Zulu](#page-24-0)*

**classmethod from\_str**(*st: str*) Converts seed or iso string to Zulu

Parameters **st** – Seed or iso string

Return type *[Zulu](#page-24-0)*

**classmethod from\_unaware**(*ts*, *tz='utc'*)

Create Zulu from timezone unaware datetime

Parameters

- **ts** (datetime.datetime) Unaware time stamp
- **tz** Time zone, with 'utc' as default. 'local' will use local time zone

Return type *[Zulu](#page-24-0)*

#### **classmethod from\_unaware\_local**(*ts*)

Create Zulu from timezone unaware local timestamp

Parameters **ts** (datetime.datetime) – Timezone unaware datetime

Return type *[Zulu](#page-24-0)*

```
classmethod from_unaware_utc(ts)
```
Create Zulu from timezone unaware UTC timestamp

Parameters **ts** (datetime.datetime) – Timezone unaware datetime

Return type *[Zulu](#page-24-0)*

```
classmethod is_iso(st: str)
     Check if input string is ISO 8601
```
Check is done using regex Zulu.ISO\_REGEX

Parameters **st** – Maybe an ISO formatted string

Returns True if input string is iso, False if not

Return type bool

**iso**(*full=False*)

Create [ISO 8601](https://en.wikipedia.org/wiki/ISO_8601) string

Example:

```
z = 2ulu(2020, 5, 21)
z.iso()
    '2020-05-21T00:00:00+00:00'
z.iso(full=True)
    '2020-05-21T00:00:00.000000+00:00'
```
**Parameters full** (bool) – If True, pad isostring to full length when microsecond is zero, so that all strings returned will have same length (has proved an issue with a certain document database tool, which was not able to parse varying iso string length without help)

#### Returns str

```
classmethod now(tz=None)
```
Overrides datetime.datetime.now(). Equivalent to Zulu()

**Raises [ZuluError](#page-46-3)** – If parameter  $\tau$  has a value. Even if value is UTC

Parameters  $tz - Do$  not use. Zulu is always UTC

Returns Zulu

```
classmethod parse(ts_str: str, pattern: str, tz=None)
     Parse time stamp string with the given pattern
```
Parameters

- **ts\_str** (str) Timestamp string
- **pattern** Follows standard [python strftime reference](https://strftime.org/)
- **tz** Timezone to use if timestamp does not have timezone info

Returns Zulu

```
classmethod range(start=None, n=10, delta=datetime.timedelta(seconds=3600))
     Generate a list of Zulu of fixed intervals
```
Note: Mainly for dev purposes. There are far better ways of creating a range of timestamps, such as using pandas.

#### <span id="page-29-1"></span>Parameters

- **start** ([Zulu](#page-24-0)) Start time Zulu, default is *now*
- **n** (int) Number of timestamps in range, with default 10
- $\bullet$  **delta** (datetime.timedelta) Time delta between items, with default one hour

#### Return type [*[Zulu](#page-24-0)*]

#### **to\_local**()

Create regular datetime with local timezone

Return type datetime.datetime

#### **to\_tz**(*tz='local'*)

Create regular datetime with input timezone

For a list of timezones use  $Zullu$ . all\_timezones(). 'local' is also allowed, although not included in the list

**Parameters**  $\mathbf{tz}$  – Time zone to use. 'local' will return the local time zone. Default is 'local'

Return type datetime.datetime

#### **to\_unaware**()

Get timezone unaware datetime object in UTC

Returns Timezone unaware datetime

Return type datetime.datetime

### **2.1.2 File System**

#### **File**

<span id="page-29-0"></span>**class** mjooln.**File**(*path: str*, *\*args*, *\*\*kwargs*) Convenience class for file handling

Create a file path in current folder:

```
fi = File('my_file.txt')
fi
    File('/home/zaphod/current/my_file.txt')
```
Create a file path in home folder:

```
fi = File.home('my_file.txt')
fi
    File('/home/zaphod/my_file.txt')
```
Create a file path in some folder:

```
fo = Folder.home().append('some/folder')
fo
   Folder('/home/zaphod/some/folder')
fi = fo.file('my_file.txt')
fi
    File('/home/zaphod/some/folder/my_file.txt')
```
Create and read a file:

```
fi = File('my_file.txt')fi.write('Hello world')
fi.read()
    'Hello world'
fi.size()
   11
```
Compress and encrypt:

```
fi.compress()
fi.name()
    'my_file.txt.gz'
fi.read()
    'Hello world'
crypt_key = Crypt.generate_key()
crypt_key
   b'aLQYOIxZOLllYThEKoXTH_eqTQGEnXm9CUl2glq3a2M='
fi.encrypt(crypt_key)
fi.name()
    'my_file.txt.gz.aes'
fi.read(crypt_key=crypt_key)
    'Hello world'
```
Create an encrypted file, and write to it:

```
ff = File('my_special_file.txt.aes')
ff.write('Hello there', password='123')
ff.read(password='123')
    'Hello there'
f = open(ff)f.read()
    'gAAAAABe0BYqPPYfzha3AKNyQCorg4TT8DcJ4XxtYhMs7ksx22GiVC03WcrMTnvJLjTLNYCz_
˓→N6OCmSVwk29Q9hoQ-UkN0Sbbg=='
f.close()
```
Note: Using the password parameter, builds an encryption key by combining it with the builtin (i.e. hard coded) class salt. For proper security, generate your own salt with  $Crypt$ . Store this salt appropri-ately, then use [Crypt.key\\_from\\_password\(\)](#page-15-2) to generate a crypt\_key

Warning: '123' is not a real password

**compress**(*delete\_original: bool = True*) Compress file

> Parameters delete\_original (bool) – If True, original file will be deleted after compression (default)

**copy**(*new\_folder*, *new\_name: str = None*, *overwrite: bool = False*) Copy file to a new folder, and optionally give it a new name

**Parameters** 

• **overwrite** (bool) – Set True to overwrite destination file if it exists

- <span id="page-31-0"></span>• **new folder** ([Folder](#page-35-0) or str) – New folder
- **new\_name**  $(str)$  New file name (optional). If missing, the file will keep the same name

Returns Copied file

Return type *[File](#page-29-0)*

**decompress**(*delete\_original: bool = True*, *replace\_if\_exists: bool = True*) Decompress file

Parameters

- **delete\_original** (bool) If True, the original compressed file will be deleted after decompression
- **replace\_if\_exists** (bool) If True, the decompressed file will replace any already existing file with the same name

**decrypt**(*crypt\_key: bytes*, *delete\_original: bool = True*) Decrypt file

Raises **[FileError](#page-46-4)** – If file is not encrypted or if crypt\_key is missing

#### Parameters

- **crypt\_key** (bool) Encryption key
- **delete** original  $(boo1)$  If True, the original encrypted file will be deleted after decryption

**delete**(*missing\_ok: bool = False*)

#### Delete file

Raises **[FileError](#page-46-4)** – If file is missing, and missing\_ok=False

**Parameters missing\_ok** (bool) – Indicate if an exception should be raised if the file is missing. If True, an exception will not be raised

**delete\_if\_exists**()

Delete file if exists

**encrypt**(*crypt\_key: bytes*, *delete\_original: bool = True*) Encrypt file

Raises **[FileError](#page-46-4)** – If file is already encrypted or if crypt\_key is missing

#### Parameters

- **crypt\_key** (bytes) Encryption key
- **delete\_original** (bool) If True, the original unencrypted file will be deleted after encryption

#### **extension**()

Get file extension, i.e. the extension which is not reserved. A file is only supposed to have one extension that does not indicate either compression or encryption.

**Raises [FileError](#page-46-4)** – If file has more than one extension barring COMPRESSED EXTENSION and ENCRYPTED\_EXTENSION

Returns File extension

Return type str

#### <span id="page-32-0"></span>**extensions**()

Get file extensions as a list of strings

Returns List of file extensions

#### Return type *[list](#page-36-0)*

**folder**()

Get the folder containing the file

Returns Folder containing the file

Return type *[Folder](#page-35-0)*

**classmethod home**(*file\_name: str*) Create a file path in home folder

#### **Parameters file name**  $(str)$  – File name

Return type *[File](#page-29-0)*

#### **is\_compressed**()

Check if file is compressed, i.e. has COMPRESSED\_EXTENSION

Returns True if compressed, False if not

Return type bool

#### **is\_encrypted**()

Check if file is encrypted, i.e. has ENCRYPTED\_EXTENSION

Returns True if encrypted, False if not

Return type bool

#### **is\_hidden**()

Check if file is hidden, i.e. starts with HIDDEN\_STARTSWITH

Returns True if hidden, False if not

Return type bool

#### **md5\_checksum**()

Get MD5 Checksum for the file

Raises **[FileError](#page-46-4)** – If file does not exist

Returns MD5 Checksum

#### Return type str

**move**(*new\_folder: mjooln.Folder*, *new\_name=None*, *overwrite: bool = False*) Move file to a new folder, and with an optional new name

Parameters

• **new\_folder** ([Folder](#page-35-0)) – New folder

• **new\_name** – New file name (optional). If missing, the file will keep the same name

Returns Moved file

Return type *[File](#page-29-0)*

#### **new**(*name*)

Create a new file path in same folder as current file

Parameters **name** – New file name

#### Return type *[File](#page-29-0)*

<span id="page-33-1"></span><span id="page-33-0"></span>**read**(*mode='r'*, *crypt\_key: bytes = None*, *password: str = None*, *\*args*, *\*\*kwargs*)

Read file

If file is encrypted, use either crypt\_key or password. None or both will raise an exception. Encryption requires the file name to end with ENCRYPTED\_EXTENSION

Raises **[FileError](#page-46-4)** – If trying to decrypt a file without ENCRYPTED\_EXTENSION

Parameters

- **mode** Read mode
- **crypt\_key** (bytes) Encryption key
- **password** (str) Password (will use class salt)

Returns Data as string or bytes depending on read mode

Return type str or bytes

```
read \mathbf{i}son(crypt key: bytes = None, password: str = None, **kwargs)
     Read json file
```
Extends [File.read\(\)](#page-33-0) with [JSON.loads\(\)](#page-19-1)

#### Parameters

- **crypt\_key** (bytes) Encryption key
- **password** (str) Password (will use class salt)

Returns Dictionary of JSON content

#### Return type dict

**read\_yaml**(*crypt\_key: bytes = None*, *password: str = None*, *\*\*kwargs*) Read json file

Extends [File.read\(\)](#page-33-0) with [YAML.loads\(\)](#page-23-0)

#### Parameters

- **crypt\_key** (bytes) Encryption key
- **password** (str) Password (will use class salt)

Returns Dictionary of YAML content

#### Return type dict

**stub**()

Get file stub, i.e. the part of the file name bar extensions and HIDDEN\_STARTSWITH

Example:

```
fi = File(' . hidden with extensions.joon.gz')fi.stub()
    'hidden_with_extensions'
```
#### Returns File stub

Return type str

#### **touch**()

Create empty file if it does not exist already

<span id="page-34-1"></span>**untouch**(*ignore\_if\_not\_empty=False*) Delete file if it exists, and is empty

> Parameters *ignore\_if\_not\_empty* – If True, no exception is raised if file is not empty and thus cannot be deleted with untouch

#### Returns

```
write(data, mode='w', crypt_key: bytes = None, password: str = None, **kwargs)
     Write data to file
```
For encryption, use either crypt\_key or password. None or both will raise an exception. Encryption requires the file name to end with ENCRYPTED\_EXTENSION

Raises **[FileError](#page-46-4)** – If using crypt\_key or password, and the file does not have encrypted extension

#### Parameters

- **data** (str or bytes) Data to write
- $mode (str) Write mode$
- **crypt\_key** (bytes) Encryption key
- **password** (str) Password (will use class salt)

**write\_json**(*data: dict*, *human: bool = False*, *crypt\_key: bytes = None*, *password: str = None*, *\*\*kwargs*)

Write dictionary to JSON file

Extends [JSON.dumps\(\)](#page-18-1) with [File.write\(\)](#page-34-0)

For encryption, use either crypt\_key or password. None or both will raise an exception. Encryption requires the file name to end with ENCRYPTED\_EXTENSION

Raises **[FileError](#page-46-4)** – If using crypt\_key or password, and the file does not have encrypted extension

#### Parameters

- **data** (str or bytes) Data to write
- **human** (bool) If True, write JSON as human readable
- **crypt\_key** (bytes) Encryption key
- **password**  $(str)$  Password (will use class salt)
- **write\_yaml**(*data: dict*, *crypt\_key: bytes = None*, *password: str = None*, *\*\*kwargs*) Write dictionary to YAML file

Extends [YAML.dumps\(\)](#page-23-1) with [File.write\(\)](#page-34-0)

For encryption, use either crypt key or password. None or both will raise an exception. Encryption requires the file name to end with ENCRYPTED\_EXTENSION

Raises **[FileError](#page-46-4)** – If using crypt\_key or password, and the file does not have encrypted extension

#### **Parameters**

- **data** (str or bytes) Data to write
- **crypt\_key** (bytes) Encryption key
- **password**  $(str)$  Password (will use class salt)

#### <span id="page-35-2"></span>**Folder**

```
class mjooln.Folder(path, *args, **kwargs)
```
#### **append**(*\*args*)

Append strings or list of strings to current folder

Example:

```
fo = Folder.home()print(fo)
    '/Users/zaphod'
fo.append('dev', 'code', 'donald')
    '/Users/zaphod/dev/code/donald'
parts = ['dev', 'code', 'donald']
fo.append(parts)
    '/Users/zaphod/dev/code/donald'
```
Parameters **args** – Strings or list of strings

Returns Appended folder as separate object

Return type *[Folder](#page-35-0)*

#### **create**(*error\_if\_exists=True*)

Create new folder, including non existent parent folders

Raises **[FolderError](#page-46-5)** – If folder already exists, *and* error\_if\_exists=True

Parameters **error\_if\_exists** (bool) – Error flag. If True, method will raise an error if the folder already exists

Returns True if it was created, False if not

Return type bool

#### **classmethod current**()

Get current folder path

Wrapper for os.getcwd()

Returns Path to current folder

Return type *[Folder](#page-35-0)*

<span id="page-35-1"></span>**disk\_usage**(*include\_folders: bool = False*, *include\_files: bool = True*) Recursively determines disk usage of all contents in folder

#### Parameters

- **include folders** If True, all folder sizes will be included in total, but this is only the folder object and hence a small number. Default is therefore False
- **include\_files** If True, all file sizes are included in total. Default is obviously True

Raises **[FolderError](#page-46-5)** – If folder does not exist

Returns Disk usage of folder content

Return type int

<span id="page-36-3"></span>**empty**(*name: str*)

Recursively deletes all files and subfolders

Name of folder is required to verify deleting content

Warning: Be careful. Will delete all content recursively

**Parameters name**  $(str)$  – Folder name as given by Folder.name (). Required to verify deleting all contents

Raises **[FolderError](#page-46-5)** – If folder does not exist, or if name is not an exact match with folder name

#### **file**(*name: str*)

Create file path in this folder

**Parameters name**  $(str)$  – File name

Returns File path in this folder

Return type *[File](#page-29-0)*

#### <span id="page-36-1"></span>**files**()

Generator listing all files in this folder recursively

Print all files larger than 1 kB in home folder and all subfolders:

```
fo = Folder.home()
for fi in fo.files():
    if fi.size() > 1000:
        print(fi)
```
**Returns** Generator object returning  $F \perp e$  for each iteration

Return type generator

#### <span id="page-36-2"></span>**folders**()

Generator listing all folders in this folder recursively

Returns Generator object returning [Folder](#page-35-0) for each iteration

Return type generator

#### **classmethod home**()

Get path to user home folder

Wrapper for os.path.expanduser()

#### Returns Home folder path

Return type *[Folder](#page-35-0)*

#### **is\_empty**()

Check if folder is empty

Raises **[FolderError](#page-46-5)** – If folder does not exist

Returns True if empty, False if not

<span id="page-36-0"></span>Return type bool

<span id="page-37-0"></span>**list**(*pattern: str = '\*'*, *recursive: bool = False*) List folder contents

Example patterns:

- $\bullet$  ' $\star$ ' (default) Returns all files and folders except hidden
- '. \* Returns all hidden files and folders
- '\*.txt' Return all files ending with 'txt'

Note: For large amounts of files and folders, use the generator returned by  $F \circ \text{lder. walk}(i)$  and handle them individually

Raises **[FolderError](#page-46-5)** – If folder does not exist

#### Parameters

- **pattern** Pattern to search for
- **recursive** If True search will include all subfolders and files

Returns List of [File](#page-29-0) and/or [Folder](#page-35-0)

Return type *[list](#page-36-0)*

#### **list\_files**(*pattern='\*'*, *recursive=False*)

List all files in this folder matching pattern

Uses  $Folder$ . list () and then filters out all  $File$  objects and returns the result

**Note:** For large amounts of files, use the generator returned by  $F \circ \text{lder}.$  files() and handle them individually

Raises **[FolderError](#page-46-5)** – If folder does not exist

Parameters

- **pattern** Pattern to search for
- **recursive** If True search will include all subfolders and files

**Returns** List of  $F \text{ is the } 1 \text{ is the } 0$ 

Return type *[list](#page-36-0)*

#### **list\_folders**(*pattern='\*'*, *recursive=False*)

List all folders in this folder matching pattern

Uses  $Folder$ . list() and then filters out all  $Folder$  objects and returns the result

**Note:** For large amounts of folders, use the generator returned by  $Folder. follows$  () and handle them individually

Raises **[FolderError](#page-46-5)** – If folder does not exist

Parameters

- <span id="page-38-2"></span>• **pattern** – Pattern to search for
- **recursive** If True search will include all subfolders and files

Returns List of [Folder](#page-35-0) objects

#### Return type *[list](#page-36-0)*

#### **parent**()

Get parent folder

Returns Parent folder

#### Return type *[Folder](#page-35-0)*

**print**(*count: bool = False*, *disk\_usage: bool = False*) Print folder content

#### Parameters

- **count** (bool) Include count for each subfolder
- **disk** usage (bool) Include disk usage for each subfolder, and size for each file

### **remove**(*error\_if\_not\_exists: bool = True*)

Remove folder

#### Raises

- **OSError** If folder exists but is not empty
- **[FolderError](#page-46-5)** If folder does not exist and error if not exists=True

Parameters **error\_if\_not\_exists** (bool) – If True, method will raise an error if the folder already exists

#### **remove\_empty\_folders**()

Recursively remove empty subfolders

#### **touch**()

Create folder if it does not exist, ignore otherwise

#### **untouch**()

Remove folder if it exists, ignore otherwise

Raises **OSError** – If folder exists but is not empty

<span id="page-38-0"></span>**walk**(*include\_files: bool = True*, *include\_folders: bool = True*) Generator listing all files and folders in this folder recursively

**Returns** Generator object returning  $File$  or  $Folder$  for each iteration

#### Return type generator

#### **Path**

<span id="page-38-1"></span>**class** mjooln.**Path**(*path: str*)

Absolute paths as an instance with convenience functions

Intended use via subclasses [Folder](#page-35-0) and [File](#page-29-0)

No relative paths are allowed. Paths not starting with a valid mountpoint will be based in current folder

All backslashes are replaced with FOLDER\_SEPARATOR

#### <span id="page-39-0"></span>**as\_file**()

Create  $F \perp e$  with same path

#### Return type *[File](#page-29-0)*

#### **as\_folder**()

Create [Folder](#page-35-0) with same path

#### Return type *[Folder](#page-35-0)*

#### **as\_path**()

Get as pathlib.Path object

#### Returns path

#### Return type pathlib.Path

#### **as\_pure\_path**()

Get as pathlib.PurePath object

Returns path

#### Return type pathlib.PurePath

#### **created**()

Get created timestamp from operating system

Wrapper for os.stat(<path>).st\_ctime

Note: Created timestamp tends to be unreliable, especially when files have been moved around

#### Returns Timestamp created (perhaps)

#### Return type *[Zulu](#page-24-0)*

#### **exists**()

Check if path exists

Wrapper for os.path.exists()

Returns True if path exists, False otherwise

Return type bool

**classmethod has\_valid\_mountpoint**(*path\_str*) Flags if the path starts with a valid mountpoint

Wrapper for os.path.isabs()

Returns True if path has valid mountpoint, False if not

#### Return type bool

**classmethod host**()

Get host name

Wrapper for socket.gethostname()

#### Returns Host name

Return type str

**is\_file**()

Check if path is a file

<span id="page-40-0"></span>Raises **[PathError](#page-46-6)** – If path does not exist

Returns True if path is a file, False if not

Return type bool

#### **is\_folder**()

Check if path is a folder

Raises **[PathError](#page-46-6)** – If path does not exist

Returns True if path is a folder, False if not

Return type bool

#### **is\_network\_drive**()

Check if path is a network drive following the same rules as in  $\text{on\_network\_drive}$  ()

Note: If on Windows, a mapped network drive will not be interpreted as a network drive, since the path starts with a drive letter

Returns True if path is network drive, False if not

Return type bool

#### **is\_volume**()

Check if path is a volume

Volume is a collective term for mountpoint, drive and network drive

Raises **[PathError](#page-46-6)** – If path does not exist

Returns True if path is a volume, False if not

Return type bool

**classmethod join**(*\*args*)

Join strings to path

Wrapper for os.path.join()

Relative paths will include current folder:

```
Path.current()
    '/Users/zaphod/dev'
Path.join('code', 'donald')
    '/Users/zaphod/dev/code/donald'
```
Returns Joined path as absolute path

Return type *[Path](#page-38-1)*

#### **classmethod listdir**(*path\_str*)

List folder content as plain strings with relative path names

Wrapper for os.listdir()

Other list and walk methods in  $Folder$  will instantiate  $File$  or  $Folder$  objects. They are thus a bit slower

Parameters path\_str – String with path to folder

Returns List of relative path strings

#### <span id="page-41-0"></span>**modified**()

Get modified timestamp from operating system

Wrapper for os.stat(<path>).st\_mtime

Note: Modified timestamp tends to be unreliable, especially when files have been moved around

Returns Timestamp modified (perhaps)

Return type *[Zulu](#page-24-0)*

#### **classmethod mountpoints**()

List valid mountpoints/partitions or drives

Finds mountpoints/partitions on linux/osx, and drives (C:, D:) on windows.

Warning: Windows requires installing package with an extra: mjooln[mp]. Alternatively, install package psutil manually

Warning: Network drives on windows will not be found by this method, unless they have been mapped

Note: Requires installation of Visual Studio C++ Build Tools on Windows. Go to the download page and find the Build Tools download (this is why the package psutil is not included by default on Windows)

Returns Valid mountpoints or drives

Return type *[list](#page-36-0)*

#### **name**()

Get name of folder or file

Example:

```
p = Path('/Users/zaphod')
p
    '/Users/zaphod
p.name()
    'zaphod'
p2 = Path(p, 'dev', 'code', 'donald')p2
    '/Users/zaphod/dev/code/donald'
p2.name()
    'donald'
p3 = Path(p, 'dev', 'code', 'donald', 'content.txt')
p3
    '/Users/zaphod/dev/code/donald/content.txt'
```
<span id="page-42-1"></span>p3.name() 'content.txt'

Returns Folder or file name

Return type str

#### **network\_drive**()

Returns the first part of the path following the double slash

Example:

```
p = Path('//netwdrive/extensions/parts')
p.network_drive()
   Folder('//netwdrive')
```
Raises **[PathError](#page-46-6)** – If path is not on a network drive (see [on\\_network\\_drive\(\)](#page-42-0))

Returns Network drive part of the path

Return type *[Folder](#page-35-0)*

#### <span id="page-42-0"></span>**on\_network\_drive**()

Check if path is on a network drive

Warning: Only checks if the path starts with double slash, and may be somewhat unreliable. Make sure to test if it seems to work

Returns True if path is on network drive, False if not

Return type bool

#### **parts**()

Get list of parts in path

Example:

```
p = Path('/home/zaphod/dev/code')
p.parts()
    ['home', 'zaphod', 'dev', 'code']
```
#### Returns String parts of path

Return type *[list](#page-36-0)*

#### **classmethod platform**()

Get platform name alias

- WINDOWS
- LINUX
- OSX

Example on a linux platform:

```
Path.platform()
    'linux'
Path.platform() == Path.LINUX
    True
```
Raises **[PathError](#page-46-6)** – If platform is unknown

Returns Platform name alias

Return type str

```
raise_if_not_exists()
```
Raises an exception if path does not exist

Raises **[PathError](#page-46-6)** – If path does not exist

#### **size**()

Return file or folder size

Note: If Path is a folder, size() will return a small number, representing the size of the folder object, not its contents. For finding actual disk usage of a folder, use  $Folder$ .  $disk\_usage()$ 

Raises **[PathError](#page-46-6)** – If path does not exist

Returns File or folder size

Return type int

#### **classmethod validate**(*path\_str*)

Check if path is longer than PATH\_CHARACTER\_LIMIT, which on Windows may cause problems

Parameters **path\_str** (str) – Path to check

Raises **[PathError](#page-46-6)** – If path is too long

#### **volume**()

Return path volume

Volume is a collective term for mountpoint, drive and network drive

Raises **[PathError](#page-46-6)** – If volume cannot be determined

Returns Volume of path

Return type *[Folder](#page-35-0)*

#### **Archive**

<span id="page-43-0"></span>**class** mjooln.**Archive** Zip file to gz conversion

> **classmethod is\_zip**(*file: mjooln.File*) Check if input file is zip archive

> > Parameters **file** – Input file

Returns True if extension is 'zip', false if not

Return type bool

<span id="page-44-1"></span>**classmethod zip\_to\_gz**(*file: mjooln.File*, *delete\_source\_file: bool = True*) Convert zip file to gzip compressed file

#### Parameters

- **file** Input zip archive
- delete source file Delete source file if True

#### **2.1.3 Experimental**

#### **Document**

<span id="page-44-0"></span>**class** mjooln.experimental.document.**Document**(*file*, *atom=None*, *crypt\_key=None*, *password=None*, *\*\*kwargs*)

Danger: Experimental class. May change without notice and suddenly disappear

Class with functionality to store attributes in file as JSON or YAML

Has an atom attribute as default, as well as private created and modified attributes stored in file due to unreliable file system handling of these

#### **created**()

Get Document created date

Return type *[Zulu](#page-24-0)*

#### **delete**()

Delete Document file

#### **exists**()

Check if Document file exists

#### Return type bool

**file**()

Get Document file instance

Return type *[File](#page-29-0)*

**classmethod from\_doc**(*doc: dict*)

Create Document file from serialized dictionary

#### Parameters **doc** – Input dictionary

Return type *[Document](#page-44-0)*

**classmethod load**(*file*, *crypt\_key: bytes = None*, *password: str = None*)

# Load Document file

- Parameters
	- **crypt\_key** (bytes) Encryption key
	- **password** (str) Password (will use builtin salt)
	- **file** Document file

Raises **[DocumentError](#page-46-7)** – If extension is not valid. Must be 'json' or 'yaml'

Returns Document instance based on file contents

#### Return type *[Document](#page-44-0)*

<span id="page-45-0"></span>**modified**()

Get Document modified date

#### Return type *[Zulu](#page-24-0)*

**save**(*human: bool = False*, *crypt\_key: bytes = None*, *password: str = None*, *\*\*kwargs*) Save Document

**to\_doc**() Get attributes as serializable dictionary

Return type dict

#### **App**

**class** mjooln.experimental.app.**App**(*atom=None*, *max\_workers=None*, *num\_tasks=10*, *min\_wait\_s=0.2*, *pause\_s=2.0*, *continuous=False*, *runfile=False*, *\*\*kwargs*)

Danger: Experimental class. May change without notice and suddenly disappear

Facilitates task execution by inheriting this class, then override mehtods App.tasks() and App. execute()

#### **Store**

```
class mjooln.experimental.store.Store
```
Danger: Experimental class. May change without notice and suddenly disappear

Facilitates storage of config files and encryption keys using Key as a replacement for file name

#### **System**

```
class mjooln.experimental.system.System
```
Danger: Experimental class. May change without notice and suddenly disappear

Convenience methods for system status (cores, memory, disk space)

### **2.1.4 Exceptions**

```
exception mjooln.MjoolnException
     Parent for all module specific exceptions
```
<span id="page-46-8"></span>**exception** mjooln.**CryptError** Rased by [Crypt](#page-15-3), mainly when password or crypt\_key is invalid

- <span id="page-46-0"></span>**exception** mjooln.**BadSeed** Raised by [Seed](#page-20-0)
- **exception** mjooln.**DicError** Raised by  $Dic$
- **exception** mjooln.**DocError** Raised by [Doc](#page-17-0)
- <span id="page-46-7"></span>**exception** mjooln.**DocumentError** Raised by [Document](#page-44-0)
- **exception** mjooln.**IdentityError** Raised by [Identity](#page-18-0)
- <span id="page-46-1"></span>**exception** mjooln.**BadWord** Raised by [Word](#page-22-0)
- <span id="page-46-2"></span>**exception** mjooln.**NotAnInteger** Raised by [Word](#page-22-0) when trying to get an integer from a non-integer word

<span id="page-46-3"></span>**exception** mjooln.**ZuluError** Raised by [Zulu](#page-24-0)

- <span id="page-46-6"></span>**exception** mjooln.**PathError** Raised by [Path](#page-38-1)
- <span id="page-46-4"></span>**exception** mjooln.**FileError** Raised by [File](#page-29-0)
- **exception** mjooln.**ArchiveError** Raised by [Archive](#page-43-0)
- <span id="page-46-5"></span>**exception** mjooln.**FolderError** Raised by [Folder](#page-35-0)

# CHAPTER 3

# **References**

# <span id="page-48-0"></span>**3.1 References**

Documentation strongly aided by following [locust](https://docs.locust.io/en/stable/index.html) by example Many a snippet copied from [stack overflow](https://stackoverflow.com) and similar sites The best Python reference is [The Hitchhiker's Guide to Python](https://docs.python-guide.org/)

# CHAPTER 4

# Changelog

# <span id="page-50-0"></span>**4.1 Changelog**

### **4.1.1 0.6.3**

### **Changed**

API documentation

### **Fixed**

Missing extra in setup.cfg

### **4.1.2 0.6.2**

Remove default import of package psutil for Windows installations

### **4.1.3 0.6.1**

Set PIXIE to False by default

### **4.1.4 0.6.0**

Started changelog

# Index

# <span id="page-52-0"></span>A

add() (mjooln.Dic method), [12](#page-15-4) add() (mjooln.Zulu method), [22](#page-25-3) add\_json() (mjooln.Doc method), [14](#page-17-1) add\_only\_existing() (mjooln.Dic method), [13](#page-16-0) add\_yaml() (mjooln.Doc method), [14](#page-17-1) all\_timezones() (mjooln.Zulu class method), [22](#page-25-3) App (class in mjooln.experimental.app), [42](#page-45-0) append() (mjooln.Folder method), [32](#page-35-2) Archive (class in mjooln), [40](#page-43-1) ArchiveError, [43](#page-46-8) as\_file() (mjooln.Path method), [35](#page-38-2) as\_folder() (mjooln.Path method), [36](#page-39-0) as\_path() (mjooln.Path method), [36](#page-39-0) as\_pure\_path() (mjooln.Path method), [36](#page-39-0) Atom (class in mjooln), [7](#page-10-2)

# B

BadSeed, [43](#page-46-8) BadWord, [43](#page-46-8)

# C

check() (mjooln.Word class method), [19](#page-22-1) come() (mjooln.Waiter method), [18](#page-21-3) compress() (mjooln.File method), [27](#page-30-0) copy() (mjooln.File method), [27](#page-30-0) create() (mjooln.Folder method), [32](#page-35-2) created() (mjooln.experimental.document.Document method), [41](#page-44-1) created() (mjooln.Path method), [36](#page-39-0) Crypt (class in mjooln), [12](#page-15-4) CryptError, [42](#page-45-0) current() (mjooln.Folder class method), [32](#page-35-2)

# D

date\_elements() (mjooln.Atom method), [8](#page-11-1) decompress() (mjooln.File method), [28](#page-31-0) decrypt() (mjooln.Crypt class method), [12](#page-15-4) decrypt() (mjooln.File method), [28](#page-31-0)

delete() (mjooln.experimental.document.Document method), [41](#page-44-1) delete() (mjooln.File method), [28](#page-31-0) delete\_if\_exists() (mjooln.File method), [28](#page-31-0) delta() (mjooln.Zulu class method), [22](#page-25-3) Dic (class in mjooln), [12](#page-15-4) DicError, [43](#page-46-8) disk\_usage() (mjooln.Folder method), [32](#page-35-2) Doc (class in mjooln), [14](#page-17-1) DocError, [43](#page-46-8) Document (class in mjooln.experimental.document), [41](#page-44-1) DocumentError, [43](#page-46-8) dumps() (mjooln.JSON class method), [15](#page-18-2) dumps() (mjooln.YAML class method), [20](#page-23-2)

# E

element count() (mjooln.Atom class method), [9](#page-12-1) elf() (mjooln.Atom class method), [9](#page-12-1) elf() (mjooln.Identity class method), [15](#page-18-2) elf() (mjooln.Key class method), [16](#page-19-2) elf() (mjooln.Word class method), [19](#page-22-1) elf() (mjooln.Zulu class method), [23](#page-26-1) empty() (mjooln.Folder method), [32](#page-35-2) encrypt() (mjooln.Crypt class method), [12](#page-15-4) encrypt() (mjooln.File method), [28](#page-31-0) epoch() (mjooln.Zulu method), [23](#page-26-1) exists() (mjooln.experimental.document.Document method), [41](#page-44-1) exists() (mjooln.Path method), [36](#page-39-0) extension() (mjooln.File method), [28](#page-31-0) extensions() (mjooln.File method), [28](#page-31-0)

## F

File (class in mjooln), [26](#page-29-1) file() (mjooln.experimental.document.Document method), [41](#page-44-1) file() (mjooln.Folder method), [33](#page-36-3) FileError, [43](#page-46-8) files() (mjooln.Folder method), [33](#page-36-3)

find seed() (mjooln.Seed class method), [17](#page-20-1) find seeds() (mjooln.Seed class method), [18](#page-21-3) flatten() (mjooln.Dic class method), [13](#page-16-0) Folder (class in mjooln), [32](#page-35-2) folder() (mjooln.File method), [29](#page-32-0) FolderError, [43](#page-46-8) folders() (mjooln.Folder method), [33](#page-36-3) force\_equal() (mjooln.Dic method), [13](#page-16-0) format() (mjooln.Zulu method), [24](#page-27-1) from\_classic() (mjooln.Identity class method), [15](#page-18-2) from\_compact() (mjooln.Identity class method), [15](#page-18-2) from\_dict() (mjooln.Atom class method), [9](#page-12-1) from\_dict() (mjooln.Dic class method), [13](#page-16-0) from\_doc() (mjooln.Atom class method), [9](#page-12-1) from\_doc() (mjooln.Doc class method), [14](#page-17-1) from\_doc() (mjooln.experimental.document.Document class method), [41](#page-44-1) from epoch() (mjooln.Zulu class method), [24](#page-27-1) from\_iso() (mjooln.Zulu class method), [24](#page-27-1) from json() (mjooln.Doc class method), [14](#page-17-1) from\_seed() (mjooln.Atom class method), [9](#page-12-1) from seed() (mjooln.Identity class method), [15](#page-18-2) from\_seed() (mjooln.Seed class method), [18](#page-21-3) from seed() (mjooln.Zulu class method), [24](#page-27-1) from str() (mjooln.Zulu class method), [24](#page-27-1) from\_unaware() (mjooln.Zulu class method), [24](#page-27-1) from\_unaware\_local() (mjooln.Zulu class method), [24](#page-27-1) from\_unaware\_utc() (mjooln.Zulu class method), [24](#page-27-1) from\_yaml() (mjooln.Doc class method), [14](#page-17-1)

# G

generate\_key() (mjooln.Crypt class method), [12](#page-15-4)

# H

has valid mountpoint() (mjooln.Path class method), [36](#page-39-0) home() (mjooln.File class method), [29](#page-32-0) home() (mjooln.Folder class method), [33](#page-36-3) host() (mjooln.Path class method), [36](#page-39-0)

# I

Identity (class in mjooln), [15](#page-18-2) identity() (mjooln.Atom method), [9](#page-12-1) IdentityError, [43](#page-46-8) increment() (mjooln.Word method), [19](#page-22-1) index() (mjooln.Word method), [19](#page-22-1) is\_classic() (mjooln.Identity class method), [15](#page-18-2) is\_compact() (mjooln.Identity class method), [15](#page-18-2) is\_compressed() (mjooln.File method), [29](#page-32-0) is empty() (mjooln.Folder method), [33](#page-36-3) is\_encrypted() (mjooln.File method), [29](#page-32-0) is file() (mjooln.Path method), [36](#page-39-0) is\_folder() (mjooln.Path method), [37](#page-40-0) is hidden() (mjooln.File method), [29](#page-32-0) is int() (mjooln.Word method), [20](#page-23-2)

is  $iso()$  (mjooln.Zulu class method), [25](#page-28-0) is network drive() (mjooln.Path method), [37](#page-40-0) is none() (mjooln.Word method), [20](#page-23-2) is\_numeric() (mjooln.Word method), [20](#page-23-2) is seed() (mjooln.Seed class method), [18](#page-21-3) is\_volume() (mjooln.Path method), [37](#page-40-0) is  $zip()$  (miooln.Archive class method),  $40$ iso() (mjooln.Zulu method), [25](#page-28-0)

## J

join() (mjooln.Path class method), [37](#page-40-0) JSON (class in mjooln), [15](#page-18-2)

# K

Key (class in mjooln), [16](#page-19-2) key() (mjooln.Atom method), [9](#page-12-1) key\_elements() (mjooln.Atom method), [9](#page-12-1) key\_from\_password() (mjooln.Crypt class method), [12](#page-15-4)

# L

list() (mjooln.Folder method), [33](#page-36-3) list files() (mjooln.Folder method), [34](#page-37-0) list folders() (mjooln.Folder method), [34](#page-37-0) listdir() (mjooln.Path class method), [37](#page-40-0) load() (mjooln.experimental.document.Document class method), [41](#page-44-1) loads() (mjooln.JSON class method), [16](#page-19-2) loads() (mjooln.YAML class method), [20](#page-23-2)

## M

md5\_checksum() (mjooln.File method), [29](#page-32-0) MjoolnException, [42](#page-45-0) modified() (mjooln.experimental.document.Document method), [42](#page-45-0) modified() (mjooln.Path method), [38](#page-41-0) mountpoints() (mjooln.Path class method), [38](#page-41-0) move() (mjooln.File method), [29](#page-32-0)

## N

name() (mjooln.Path method), [38](#page-41-0) network\_drive() (mjooln.Path method), [39](#page-42-1) new() (mjooln.File method), [29](#page-32-0) none() (mjooln.Word class method), [20](#page-23-2) NotAnInteger, [43](#page-46-8) now() (mjooln.Zulu class method), [25](#page-28-0)

# $\Omega$

on\_network\_drive() (mjooln.Path method), [39](#page-42-1)

## P

parent() (mjooln.Folder method), [35](#page-38-2) parse() (mjooln.Zulu class method), [25](#page-28-0) parts() (mjooln.Path method), [39](#page-42-1)

Path (class in mjooln), [35](#page-38-2) PathError, [43](#page-46-8) platform() (mjooln.Path class method), [39](#page-42-1) print() (mjooln.Dic method), [13](#page-16-0) print() (mjooln.Folder method), [35](#page-38-2)

# R

raise\_if\_not\_exists() (mjooln.Path method), [40](#page-43-1) range() (mjooln.Zulu class method), [25](#page-28-0) read() (mjooln.File method), [30](#page-33-1) read\_json() (mjooln.File method), [30](#page-33-1) read\_yaml() (mjooln.File method), [30](#page-33-1) remove() (mjooln.Folder method), [35](#page-38-2) remove\_empty\_folders() (mjooln.Folder method), [35](#page-38-2)

# S

salt() (mjooln.Crypt class method), [12](#page-15-4) save() (mjooln.experimental.document.Document method), [42](#page-45-0) Seed (class in mjooln), [17](#page-20-1) seed() (mjooln.Seed method), [18](#page-21-3) seed\_in() (mjooln.Seed class method), [18](#page-21-3) size() (mjooln.Path method), [40](#page-43-1) sleep() (mjooln.Waiter class method), [18](#page-21-3) Store (class in mjooln.experimental.store), [42](#page-45-0) stub() (mjooln.File method), [30](#page-33-1) System (class in mjooln.experimental.system), [42](#page-45-0)

# T

time\_elements() (mjooln.Atom method), [10](#page-13-1) to\_dict() (mjooln.Atom method), [10](#page-13-1) to\_dict() (mjooln.Dic method), [13](#page-16-0) to doc() (mjooln.Atom method), [11](#page-14-0) to doc() (mjooln.Doc method), [14](#page-17-1) to\_doc() (mjooln.experimental.document.Document method), [42](#page-45-0) to\_flat() (mjooln.Dic method), [13](#page-16-0) to\_int() (mjooln.Word method), [20](#page-23-2) to\_json() (mjooln.Doc method), [14](#page-17-1) to local() (mjooln.Zulu method), [26](#page-29-1) to\_tz() (mjooln.Zulu method), [26](#page-29-1) to\_unaware() (mjooln.Zulu method), [26](#page-29-1) to\_yaml() (mjooln.Doc method), [15](#page-18-2) touch() (mjooln.File method), [30](#page-33-1) touch() (mjooln.Folder method), [35](#page-38-2)

# $\cup$

unflatten() (mjooln.Dic class method), [14](#page-17-1) untouch() (mjooln.File method), [30](#page-33-1) untouch() (mjooln.Folder method), [35](#page-38-2)

# V

validate() (mjooln.Path class method), [40](#page-43-1)

verify key() (mjooln.Key class method), [17](#page-20-1) verify\_seed() (mjooln.Seed class method), [18](#page-21-3) volume() (mjooln.Path method), [40](#page-43-1)

### W

wait() (mjooln.Waiter method), [18](#page-21-3) Waiter (class in mjooln), [18](#page-21-3) walk() (mjooln.Folder method), [35](#page-38-2) with  $sep()$  (mjooln.Atom method), [11](#page-14-0) with separator() (mjooln.Key method), [17](#page-20-1) Word (class in mjooln), [19](#page-22-1) words() (mjooln.Key method), [17](#page-20-1) write() (mjooln.File method), [31](#page-34-1) write\_json() (mjooln.File method), [31](#page-34-1) write\_yaml() (mjooln.File method), [31](#page-34-1)

# Y

YAML (class in mjooln), [20](#page-23-2)

# Z

zip\_to\_gz() (mjooln.Archive class method), [41](#page-44-1) Zulu (class in mjooln), [21](#page-24-1) zulu() (mjooln.Atom method), [11](#page-14-0) ZuluError, [43](#page-46-8)